## PALEOSONIC

# by Ancient Music Ireland

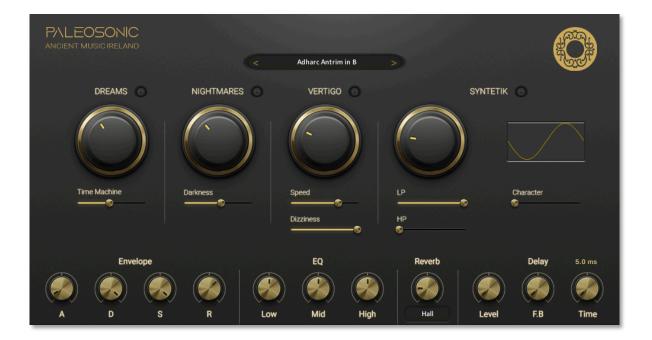

User Manual - July 2023 - **PALEOSONIC** is a Kontakt instrument that allows you to play Ancient Music Ireland's collection of rare and ancient instruments, all in one place and with a unique array of sonic effects.

#### Note:

**PALEOSONIC** is not a standalone application. You need a licensed copy of Native Instrument's Kontakt 6 or higher to run it. To purchase Kontakt please visit: <u>https://www.native-</u> instruments.com/en/products/komplete/samplers/kontakt-7

You can also run it in demo mode with time usage limitations using a free copy of Kontakt Player 6 (or higher), also downloadable from NI's store: <u>https://www.native-</u> <u>instruments.com/en/products/komplete/samplers/kontakt-7-player/</u>

## <u>Installation</u>

Place the *Paleosonic (Kontakt Instrument)* folder in your location of choice. Open Kontakt and navigate to your *Paleosonic (Kontakt Instrument)* folder using Kontakt's Files browser. Find *Paleosonic.nki* and double-click on it or simply drag it onto the main window on the right of the browser.

| Libraries Files Database Expert Putomation Mul<br>C View - Instr Nau<br>                                      | <sup>Aulti</sup> ~ New (default)<br><sup>Iack</sup> | ↓ 01-16 17-32 33-4 | 48 49-64 KSP RUK 🛪 |
|----------------------------------------------------------------------------------------------------|-----------------------------------------------------|--------------------|--------------------|
| - 모 <workspace></workspace>                                                                                   |                                                     |                    |                    |
|                                                                                                    |                                                     |                    |                    |
| Name Size Te<br>t<br>Paleosonic.nki 112.49 kB<br>Data<br>Paleosonic.nkr<br>Paleosonic.nkr<br>Resources<br>Qui | juick-Load 🗅 Mutti Bonk Instrument                  |                    | ×                  |

#### Instruments

There are 27 different instruments included in PALEOSONIC, 32 variations in total. All can be accessed using the drop-down menu at the top of the instrument.

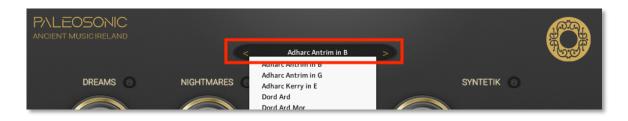

| Instrument name    | Description                                                                                                    | Picture |
|--------------------|----------------------------------------------------------------------------------------------------|---------|
| Adharc Antrim in B | Side-blown horn.<br>Bronze Age 1000 – 700 BC.<br>Original instruments found in<br>County Antrim, Ireland.<br>Reproduction cast in bronze,<br>made in 1989.<br>Length: 37cm |         |
| Adharc Antrim in G | Side-blown horn.<br>Bronze Age 1000 – 700 BC.<br>Original instruments found in<br>County Antrim, Ireland.<br>Reproduction cast in bronze,<br>made in 1989.<br>Length: 50cm |         |
| Adharc Kerry       | Side-blown horn.<br>Bronze Age 1000 – 700 BC.<br>Original instrument found in<br>County Kerry, Ireland.<br>Reproduction cast in bronze,<br>made in 1996.<br>Length: 50cm   |         |

| Crotal Bell  | Hand bell.<br>Bronze Age 1000 – 700 BC.<br>Original instrument found in<br>County Offaly, Ireland.<br>Reproduction cast in bronze,<br>made in 1994.<br>Length: 10cm              |  |
|--------------|----------------------------------------------------------------------------------------------------|--|
| Dord Ard     | Mid-range trumpet.<br>Bronze Age 1000 – 700 BC.<br>Original instrument found in<br>County Antrim, Ireland.<br>Reproduction cast in bronze,<br>made in 1989.<br>Length: 70cm      |  |
| Dord Ard Mór | Mid-range trumpet.<br>Bronze Age 1000 – 700 BC.<br>Original instrument found in<br>County Offaly, Ireland.<br>Reproduction cast in bronze,<br>made in 2000.<br>Length: 80cm      |  |
| Dord Íseal   | End-blown bass trumpet.<br>Bronze Age 1000 – 700 BC.<br>Original instrument found in<br>County Kerry, Ireland.<br>Reproduction cast in bronze,<br>made in 1993.<br>Length: 112cm |  |
| Psalter Horn | Yew wood with sheet bronze<br>wrapped on the outside.<br>Early Medieval 700 AD.<br>Original instrument found in<br>County Fermanagh, Ireland.<br>Length: 55cm                    |  |
| Trumpa Créda | Sheet bronze trumpet.<br>Iron Age 100 BC.<br>Original instrument found in<br>County Armagh, Ireland.<br>Length: 150cm                                                            |  |

| Trumpa Fáda                      | Sheet bronze trumpet in two<br>parts.<br>Iron Age 100 BC.<br>Original instrument found in<br>County Down, Ireland.<br>Length: 220cm                           |  |
|----------------------------------|----------------------------------------------------------------------------------------------------|--|
| Trumpa Mór                       | Sheet bronze trumpet in three<br>parts.<br>Iron Age 100 BC.<br>Original instrument found in<br>Wales (UK) and County<br>Tipperary (Ireland).<br>Length: 130cm |  |
| Mexican Looney<br>Whistle        | Pre-Columbian whistle made<br>of clay.<br>From South Mexico.<br>Length: 4cm                                                                                   |  |
| Mexican Ripping<br>Flesh Whistle | Pre-Columbian whistle made<br>of clay.<br>From South Mexico.<br>Length: 4cm                                                                                   |  |
| Mexican Thunder<br>Whistle       | Pre-Columbian whistle made<br>of clay.<br>From South Mexico.<br>Length: 4cm                                                                                   |  |
| Bull Roarer                      | 10cm flat stone fastened to a<br>string.<br>Neolithic circa 4000 BC.<br>From Cong, County Mayo.<br>Length: 8cm                                                |  |

| Click Stones                       | Made from an unusual<br>volcanic stone, giving a solid<br>click sound.<br>Smaller stone from<br>Newfoundland (Canada) and<br>bigger stone from Valentia<br>Island (Ireland).<br>Length: 8cm |  |
|------------------------------------|----------------------------------------------------------------------------------------------------|--|
| Cow Horn<br>France                 | End-blown cow horn.<br>From France, made in 2001.<br>Length: 30cm                                                                                                    |  |
| Cow Horn Texas                     | Side-blown cow long horn.<br>From Texas (USA), made in<br>2002.<br>Length: 75cm                                                                                                    |  |
| Cow Horn<br>Montana End-<br>Blown  | End-blown cow long horn.<br>From Montana (USA), made<br>in 2014.<br>Length: 90cm                                                                                                    |  |
| Cow Horn<br>Montana Side-<br>Blown | Side-blown cow long horn.<br>From Montana (USA), made<br>in 2014.<br>Length: 50cm                                                                                                    |  |
| Goat Horn                          | Side-blown goat horn.<br>From County Carlow<br>(Ireland), made in 2004.<br>Length: 55cm                                                                                                    |  |

| Kudu Horn                     | Side-blown kudu horn.<br>From South Africa, made in<br>2004.<br>Length: 45cm                                       | and a state |
|-------------------------------|----------------------------------------------------------------------------------------------------|-------------|
| Ram Horn                      | Side-blown ram horn.<br>From County Galway<br>(Ireland), made in 2009.<br>Length: 30cm                             |             |
| Triton Conch<br>South Pacific | Side-blown Triton conch.<br>From Fiji.<br>Length: 30cm                                                             |             |
| Triton Conch<br>Mediterranean | Side-blown Triton conch.<br>From Spain.<br>Length: 20cm                                                            |             |
| Trumpet Stone                 | Naturally occurring flint<br>trumpet, with cavity open<br>along its length.<br>From the Baltic Sea.<br>Length: 8cm |             |
| Water Buffalo                 | Side-blown buffalo horn.<br>From North Australia, made<br>in 1998.<br>Length: 45cm                                 |             |

## <u>Mood Modulators</u>

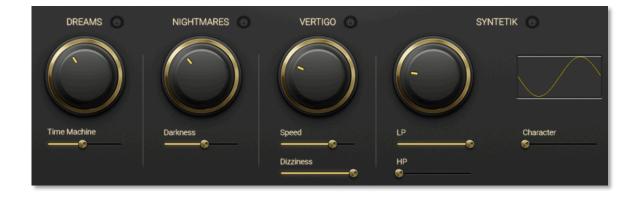

DREAMS | Hazy effect using chorus and delays. Main Knob: Chorus intensity. Time Machine: Chorus delay and feedback.

NIGHTMARES | Distortion effect. Main Knob: Overdrive intensity. Darkness: Tone.

VERTIGO | Dynamic movement LFO-based effect.
 Main Knob: LFO depth.
 Speed: LFO rate.
 Dizziness: LFO Pan and Tune.

SYNTETIK | Wavetable synthesizer.
Main Knob: Synth Gain.
LP: Low-pass filter.
HP: High-pass filter.
Character: Wavetable position (waveform shape)

### Presets

We have created some presets, called "Snapshots" in Kontakt. To load these go to your Kontakt instrument folder - *Paleosonic (Kontakt Instrument)* and double-click on the *KontaktPresets* executable file. This will automatically load the snapshots into the instrument and they will be accessible via the second drop-down menu in the Instrument Header (under the Instrument Name).

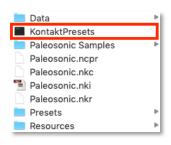

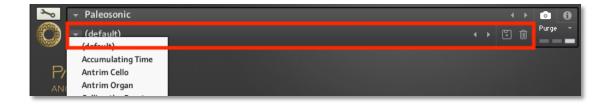

<u>Note</u>: If you can't see the Snapshots drop-down menu, make sure you click on the Snapshot View icon.

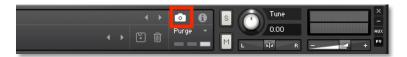

#### How to create your own Presets:

- 1. Click the Snapshot View button (camera icon) to open Snapshot view.
- 2. Click the Save button (floppy disk icon).
- 3. Enter a name for your new Snapshot in the Save dialog box.
- 4. Click Save to finish the process and close the dialog box.